Министерство просвещения Российской Федерации Министерства образования Саратовской области Комитет по образованию администрации Энгельсского муниципального района Муниципальное автономное общеобразовательное учреждение «Средняя общеобразовательная школа имени Артура Ивановича Михеля» Энгельсского муниципального района Саратовской области

Рассмотрено на заседании педагогического совета протокол от 30.08.2023 г. №1 «УТВЕРЖДАЮ» Директор школы \_\_\_\_\_\_\_\_\_\_\_\_\_\_/Л.Ф.Никитина/

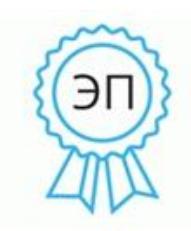

Подписано цифровой подписью: Никитина Лариса Федоровна Дата: 2023.08.31 12:40:03 +04'00'

Рабочая программа учебного предмета **«Информатика»**  (основного общего образования) 5-6 классы

# **ПОЯСНИТЕЛЬНАЯ ЗАПИСКА**

Рабочая программа по информатике для обучающихся 5-6 классов составлена в соответствии:

с требованиями Федерального государственного образовательного стандарта основного общего образования (ФГОС ООО);

требованиями к результатам освоения основной образовательной программы (личностным, метапредметным, предметным);

основными подходами к развитию и формированию универсальных учебных действий (УУД) для основного общего образования.

В программе соблюдается преемственность с Федеральным государственным образовательным стандартом начального общего образования; учитываются возрастные и психологические особенности школьников, обучающихся на ступени основного общего образования, межпредметные связи.

В программе предложен авторский подход в части структурирования учебного материала, определения последовательности его изучения, путей формирования системы знаний, умений и способов деятельности, развития, воспитания и социализации учащихся.

Изучение информатики вносит значительный вклад в достижение главных целей основного общего образования, способствуя:

развитию общеучебных умений и навыков на основе средств и методов информатики и ИКТ, в том числе овладению умениями работать с различными видами информации, самостоятельно планировать и осуществлять индивидуальную и коллективную информационную деятельность, представлять и оценивать ее результаты;

 воспитанию ответственного и избирательного отношения к информации; развитию познавательных, интеллектуальных и творческих способностей обучающихся.

формированию целостного мировоззрения, соответствующего современному уровню развития науки и общественной практики за счет развития представлений об информации как важнейшем стратегическом ресурсе развития личности, государства, общества; понимания роли информационных процессов в современном мире.

Программа является ключевым компонентом учебно-методического комплекта по информатике для основной школы (авторы Л. Л. Босова, А. Ю. Босова; издательство «БИНОМ. Лаборатория знаний»).

Программа рассчитана на 35 часов в каждом классе с 5 по 6 класс (1 час в неделю) в соответствии с учебным планом ОО.

# **СОДЕРЖАНИЕ ОБУЧЕНИЯ**

# **5-6 КЛАСС**

#### **Раздел 1. Информация вокруг нас. (4ч.)**

Информация и информатика. Как человек получает информацию. Виды информации по способу получения.

Хранение информации. Память человека и память человечества. Носители информации.

Передача информации. Источник, канал, приёмник. Примеры передачи информации. Электронная почта.

Код, кодирование информации. Способы кодирования информации. Метод координат.

Формы представления информации. Текст как форма представления информации. Табличная форма представления информации. Наглядные формы представления информации.

Обработка информации. Разнообразие задач обработки информации. Изменение формы представления информации. Систематизация информации. Поиск информации. Получение новой информации. Преобразование информации по заданным правилам. Черные ящики. Преобразование информации путем рассуждений. Разработка плана действий и его запись. Задачи на переливания. Задачи на переправы.

Информация и знания. Чувственное познание окружающего мира. Абстрактное мышление. Понятие как форма мышления.

#### **Раздел 2. Информационные технологии (28ч.)**

Компьютер – универсальная машина для работы с информацией. Техника безопасности и организация рабочего места.

Основные устройства компьютера, в том числе устройства для ввода информации (текста, звука, изображения) в компьютер.

Компьютерные объекты. Программы и документы. Файлы и папки. Основные правила именования файлов.

Элементы пользовательского интерфейса: рабочий стол; панель задач. Мышь, указатель мыши, действия с мышью. Управление компьютером с помощью мыши. Компьютерные меню. Главное меню. Запуск программ. Окно программы и его компоненты. Диалоговые окна. Основные элементы управления, имеющиеся в диалоговых окнах.

Ввод информации в память компьютера. Клавиатура. Группы клавиш. Основная позиция пальцев на клавиатуре.

Текстовый редактор. Правила ввода текста. Слово, предложение, абзац. Приёмы редактирования (вставка, удаление и замена символов). Фрагмент. Перемещение и удаление фрагментов. Буфер обмена. Копирование фрагментов. Проверка правописания, расстановка переносов. Форматирование символов (шрифт, размер, начертание, цвет). Форматирование абзацев (выравнивание, отступ первой строки, междустрочный интервал и др.). Создание и форматирование списков. Вставка в документ таблицы, ее форматирование и заполнение данными.

Компьютерная графика. Простейший графический редактор. Инструменты графического редактора. Инструменты создания простейших графических объектов. Исправление ошибок и внесение изменений. Работа с фрагментами:

удаление, перемещение, копирование. Преобразование фрагментов. Устройства ввода графической информации.

Мультимедийная презентация. Описание последовательно развивающихся событий (сюжет). Анимация. Возможности настройки анимации в редакторе презентаций. Создание эффекта движения с помощью смены последовательности рисунков.

## **Раздел 3. Информационное моделирование (23ч.)**

Объекты и их имена. Признаки объектов: свойства, действия, поведение, состояния. Отношения объектов. Разновидности объектов и их классификация. Состав объектов. Системы объектов.

Модели объектов и их назначение. Информационные модели. Словесные информационные модели. Простейшие математические модели.

Табличные информационные модели. Структура и правила оформления таблицы. Простые таблицы. Табличное решение логических задач.

Вычислительные таблицы. Графики и диаграммы. Наглядное представление о соотношении величин. Визуализация многорядных данных.

Многообразие схем. Информационные модели на графах. Деревья.

### **Раздел 4. Алгоритмика (9ч.)**

Понятие исполнителя. Неформальные и формальные исполнители. Учебные исполнители (Черепаха, Кузнечик, Водолей и др.) как примеры формальных исполнителей. Их назначение, среда, режим работы, система команд. Управление исполнителями с помощью команд и их последовательностей.

Что такое алгоритм. Различные формы записи алгоритмов (нумерованный список, таблица, блок-схема). Примеры линейных алгоритмов, алгоритмов с ветвлениями и повторениями (в повседневной жизни, в литературных произведениях, на уроках математики и т.д.).

Составление алгоритмов (линейных, с ветвлениями и циклами) для управления исполнителями Чертёжник, Водолей и др.

# **ПЛАНИРУЕМЫЕ РЕЗУЛЬТАТЫ ОСВОЕНИЯ ПРОГРАММЫ ПО ИНФОРМАТИКЕ НА УРОВНЕ ОСНОВНОГО ОБЩЕГО ОБРАЗОВАНИЯ**

# **ЛИЧНОСТНЫЕ РЕЗУЛЬТАТЫ**

Личностные результаты имеют направленность на решение задач воспитания, развития и социализации обучающихся средствами предмета.

# **1.Патриотическое воспитание:**

 ценностное отношение к отечественному культурному, историческому и научному наследию; понимание значения информатики как науки в жизни современного общества; владение достоверной информацией о передовых мировых и отечественных достижениях в области информатики и информационных технологий; заинтересованность в научных знаниях о цифровой трансформации современного общества.

# **2.Гражданское воспитание:**

 представление о социальных нормах и правилах межличностных отношений в коллективе, в том числе в социальных сообществах; соблюдение правил безопасности, в том числе навыков безопасного поведения в интернет-среде; готовность к разнообразной совместной деятельности при выполнении учебных, познавательных задач, создании учебных проектов; стремление к взаимопониманию и взаимопомощи в процессе этой учебной деятельности; готовность оценивать своё поведение и поступки своих товарищей с позиции нравственных и правовых норм с учётом осознания последствий поступков.

# **3.Духовно-нравственное воспитание:**

 ориентация на моральные ценности и нормы в ситуациях нравственного выбора; готовность оценивать своё поведение и поступки, а также поведение и поступки других людей с позиции нравственных и правовых норм с учётом осознания последствий поступков; активное неприятие асоциальных поступков, в том числе в сети Интернет.

# **4.Эстетическое воспитание:**

• понимание роли информатики в формировании эстетической культуры личности.

# **5.Ценности научного познания:**

- сформированность мировоззренческих представлений об информации, информационных процессах и информационных технологиях, соответствующих современному уровню развития науки и общественной практики и составляющих базовую основу для понимания сущности научной картины мира;
- интерес к обучению и познанию; любознательность; готовность и способность к самообразованию, осознанному выбору направленности и уровня обучения в дальнейшем;
- овладение основными навыками исследовательской деятельности, установка на осмысление опыта, наблюдений, поступков и стремление совершенствовать пути достижения индивидуального и коллективного благополучия;
- сформированность информационной культуры, в том числе навыков самостоятельной работы с учебными текстами, справочной литературой, разнообразными средствами информационных технологий, а также умения самостоятельно определять цели своего обучения, ставить и формулировать для себя новые задачи в учёбе и познавательной деятельности, развивать мотивы и интересы своей познавательной деятельности.

### **6.Формирование культуры здоровья:**

осознание ценности жизни; ответственное отношение к своему здоровью; установка на здоровый образ жизни, в том числе и за счёт освоения и соблюдения требований безопасной эксплуатации средств информационных и коммуникационных технологий (ИКТ).

### **7.Трудовое воспитание:**

 интерес к практическому изучению профессий и труда в сферах профессиональной деятельности, связанных с информатикой, программированием и информационными технологиями, основанными на достижениях науки информатики и научно-технического прогресса;

 осознанный выбор и построение индивидуальной траектории образования и жизненных планов с учётом личных и общественных интересов и потребностей.

#### **8.Экологическое воспитание:**

 осознание глобального характера экологических проблем и путей их решения, в том числе с учётом возможностей ИКТ.

### **9.Адаптация обучающегося к изменяющимся условиям социальной среды:**

 освоение обучающимися социального опыта, основных социальных ролей, соответствующих ведущей деятельности возраста, норм и правил общественного поведения, форм социальной жизни в группах и сообществах, в том числе существующих в виртуальном пространстве.

# **МЕТАПРЕДМЕТНЫЕ РЕЗУЛЬТАТЫ**

Метапредметные результаты — освоенные обучающимися на базе одного, нескольких или всех учебных предметов способы деятельности, применимые как в рамках образовательного процесса, так и в других жизненных ситуациях.

Основными метапредметными результатами, формируемыми при изучении информатики в основной школе, являются:

владение общепредметными понятиями «объект», «система», «модель», «алгоритм», «исполнитель» и др.;

владение информационно-логическими умениями: определять понятия, создавать обобщения, устанавливать аналогии, классифицировать, самостоятельно выбирать основания и критерии для классификации,

устанавливать причинно-следственные связи, строить логическое рассуждение, умозаключение (индуктивное, дедуктивное и по аналогии) и делать выводы;

владение умениями самостоятельно планировать пути достижения целей; соотносить свои действия с планируемыми результатами, осуществлять контроль своей деятельности, определять способы действий в рамках предложенных условий, корректировать свои действия в соответствии с изменяющейся ситуацией; оценивать правильность выполнения учебной задачи;

владение основами самоконтроля, самооценки, принятия решений и осуществления осознанного выбора в учебной и познавательной деятельности;

владение основными универсальными умениями информационного характера, такими как постановка и формулирование проблемы; поиск и выделение необходимой информации, применение методов информационного поиска; структурирование и визуализация информации; выбор наиболее эффективных способов решения задач в зависимости от конкретных условий; самостоятельное создание алгоритмов деятельности при решении проблем творческого и поискового характера;

владение информационным моделированием как основным методом приобретения знаний: умение преобразовывать объект из чувственной формы в пространственно-графическую или знаково-символическую модель; умение строить разнообразные информационные структуры для описания объектов; умение «читать» таблицы, графики, диаграммы, схемы и т. д., самостоятельно перекодировывать информацию из одной знаковой системы в другую; умение выбирать форму представления информации в зависимости от стоящей задачи, проверять адекватность модели объекту и цели моделирования;

ИКТ-компетентность - широкий спектр умений и навыков использования средств информационных и коммуникационных технологий для сбора, хранения, преобразования и передачи различных видов информации, навыки создания личного информационного пространства (обращение с устройствами ИКТ; фиксация изображений и звуков; создание письменных сообщений; создание графических объектов; создание музыкальных и звуковых сообщений; создание, восприятие и использование гипермедиа сообщений; коммуникация и социальное взаимодействие; поиск и организация хранения информации; анализ информации).

# **ПРЕДМЕТНЫЕ РЕЗУЛЬТАТЫ**

Предметные результаты включают: освоенные обучающимися в ходе изучения учебного предмета умения, специфические для данной предметной области, виды деятельности по получению нового знания в рамках учебного предмета, его преобразованию и применению в учебных, учебно- проектных и социально-проектных ситуациях, формирование научного типа мышления, научных представлений о ключевых теориях, типах и видах отношений, владение научной терминологией, ключевыми понятиями, методами и приемами.

В соответствии с Федеральным государственным образовательным стандартом основного общего образования основные предметные результаты изучения информатики в основной школе отражают:

формирование информационной и алгоритмической культуры; формирование представления о компьютере как универсальном устройстве обработки информации;

развитие основных навыков и умений использования компьютерных устройств;

формирование представления об основных изучаемых понятиях, таких как информация, алгоритм, модель, и их свойствах;

развитие алгоритмического мышления, необходимого для профессиональной деятельности в современном обществе; развитие умений составлять и записывать алгоритм для конкретного исполнителя; формирование знаний об алгоритмических конструкциях, логических значениях и операциях; знакомство с одним из языков программирования и основными алгоритмическими структурами линейной, условной и циклической;

формирование умений формализации и структурирования информации, умения выбирать способ представления данных в соответствии с поставленной задачей - таблицы, схемы, графики, диаграммы, с использованием соответствующих программных средств обработки данных;

формирование навыков и умений безопасного и целесообразного поведения при работе с компьютерными программами и в Интернете, умения соблюдать нормы информационной этики и права.

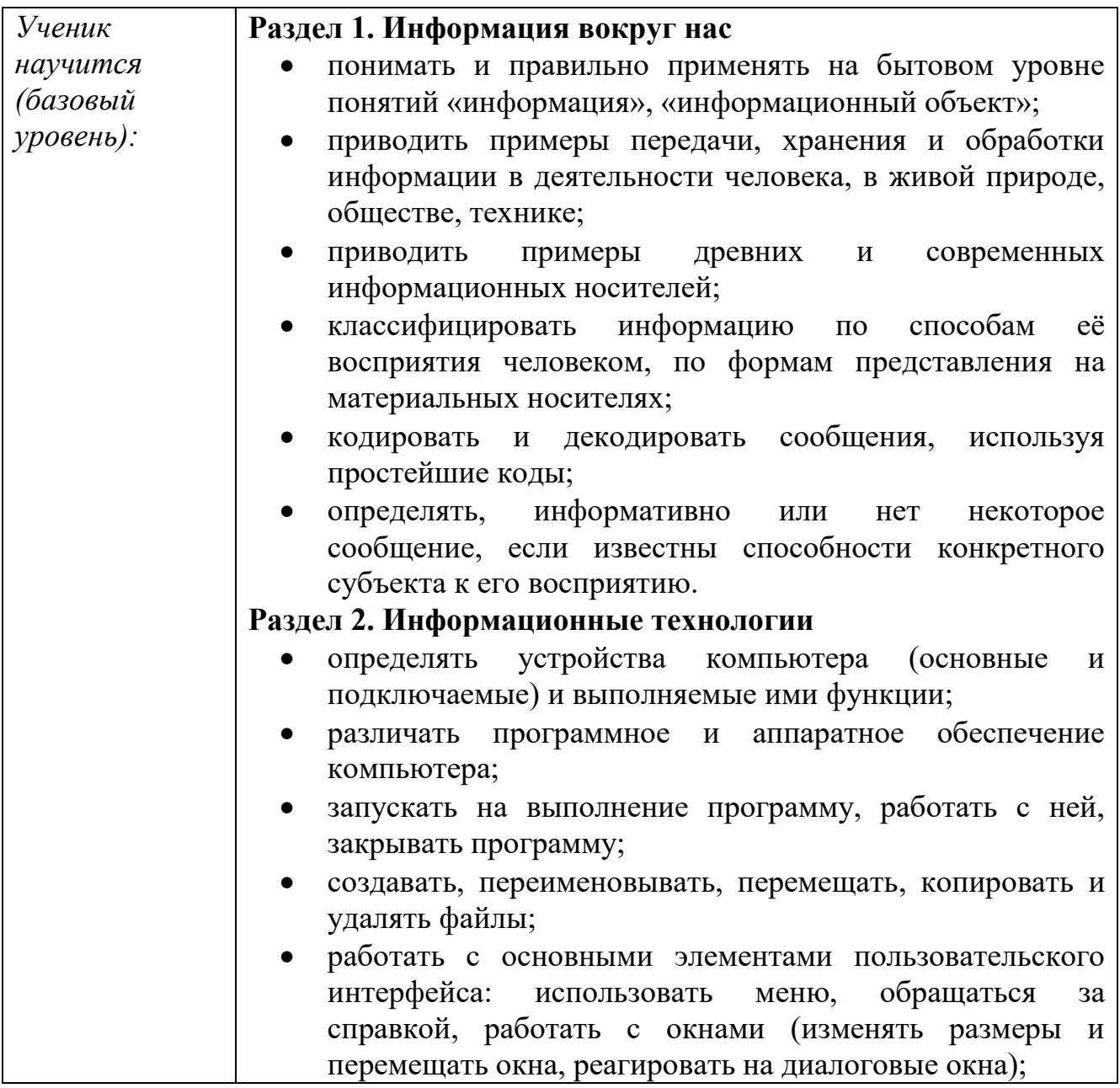

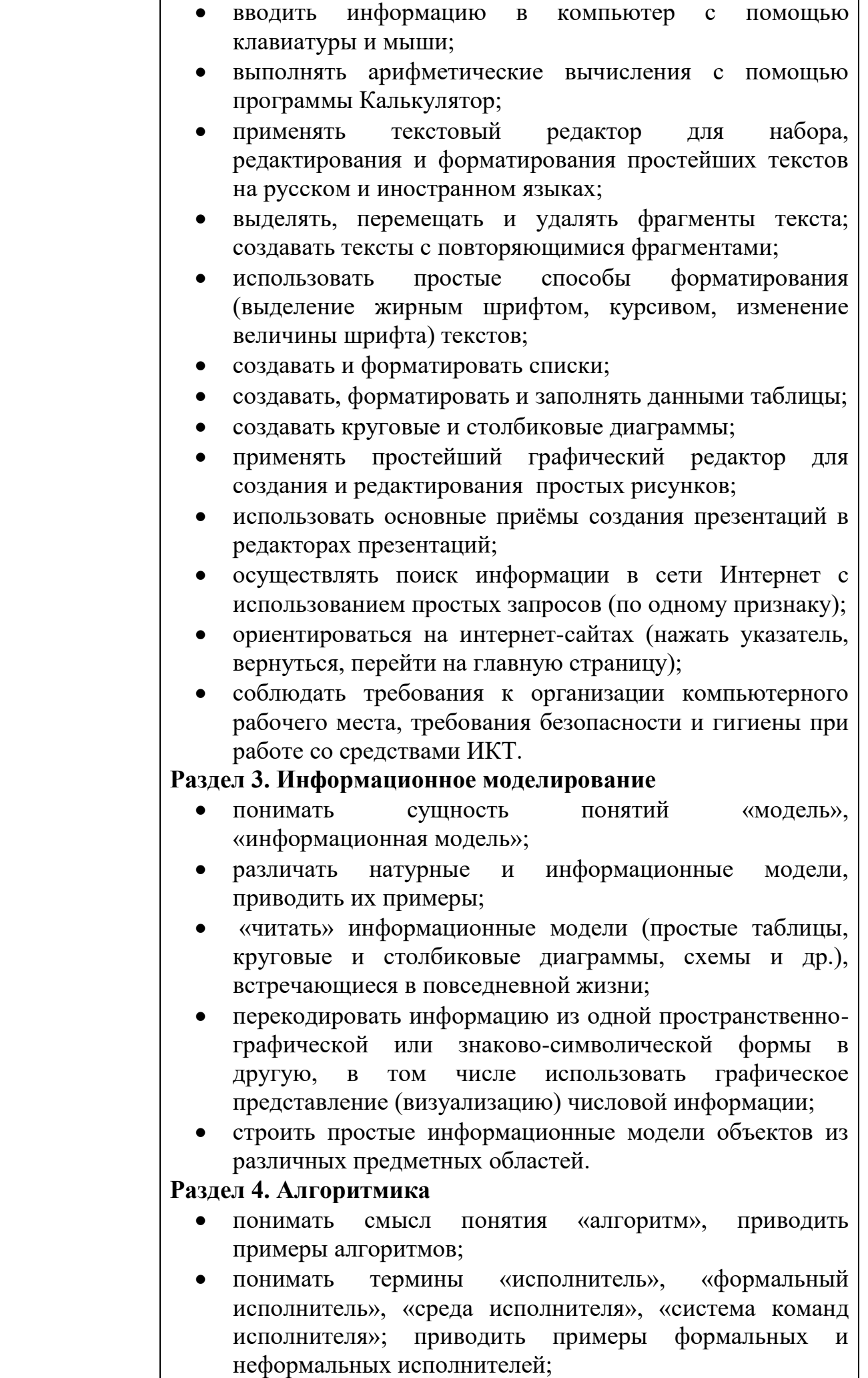

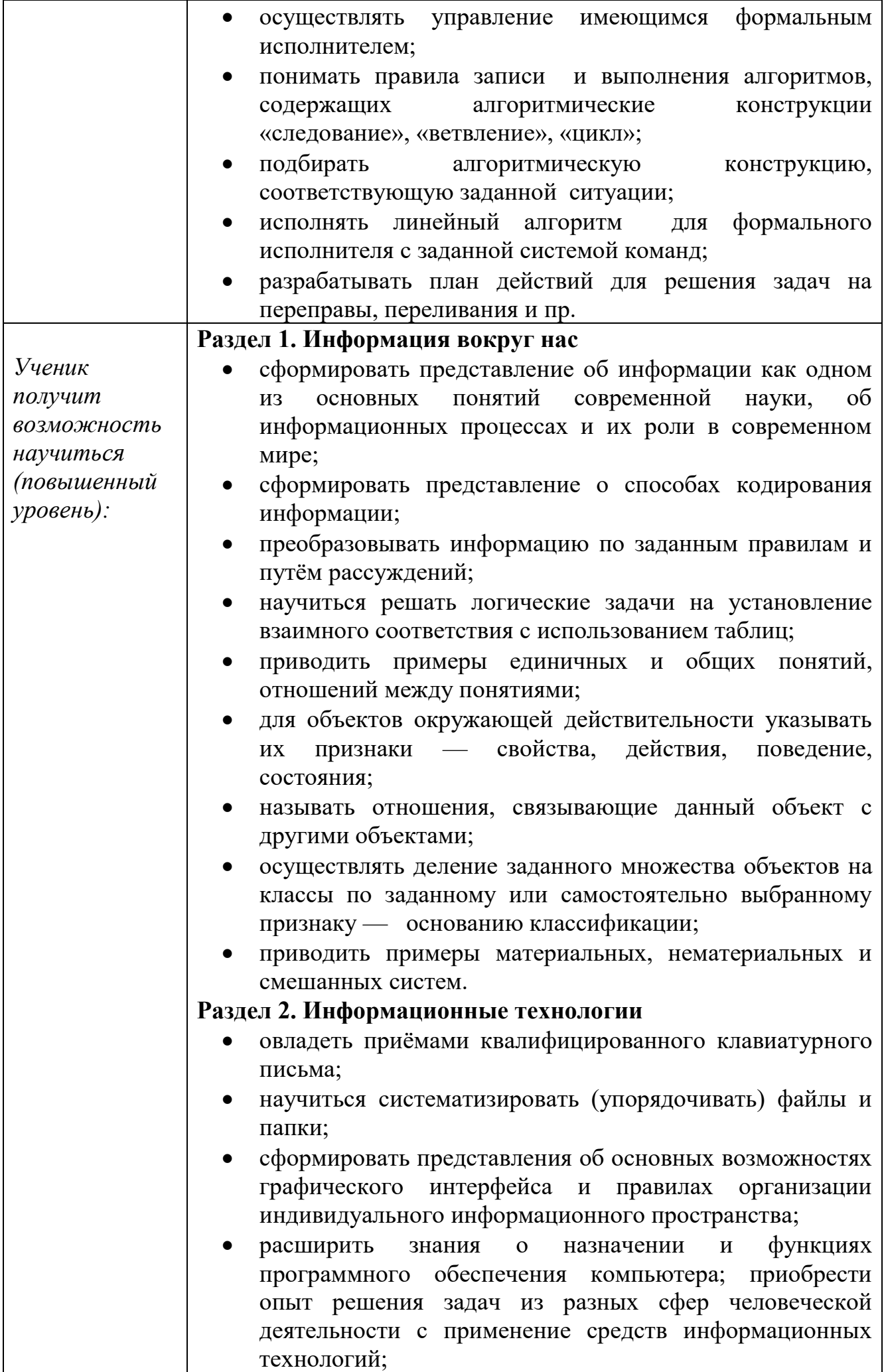

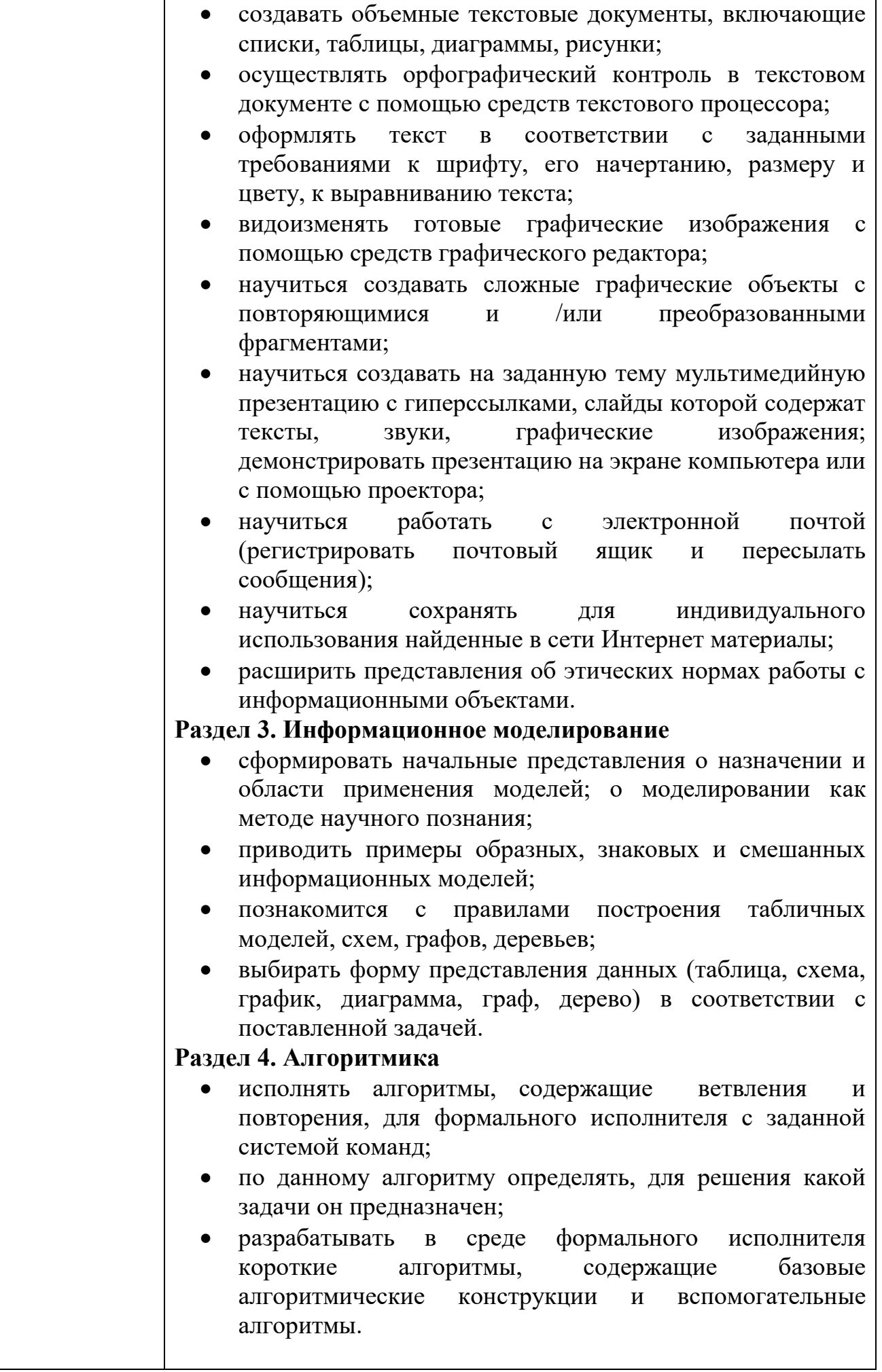

# **ТЕМАТИЧЕСКОЕ ПЛАНИРОВАНИЕ**

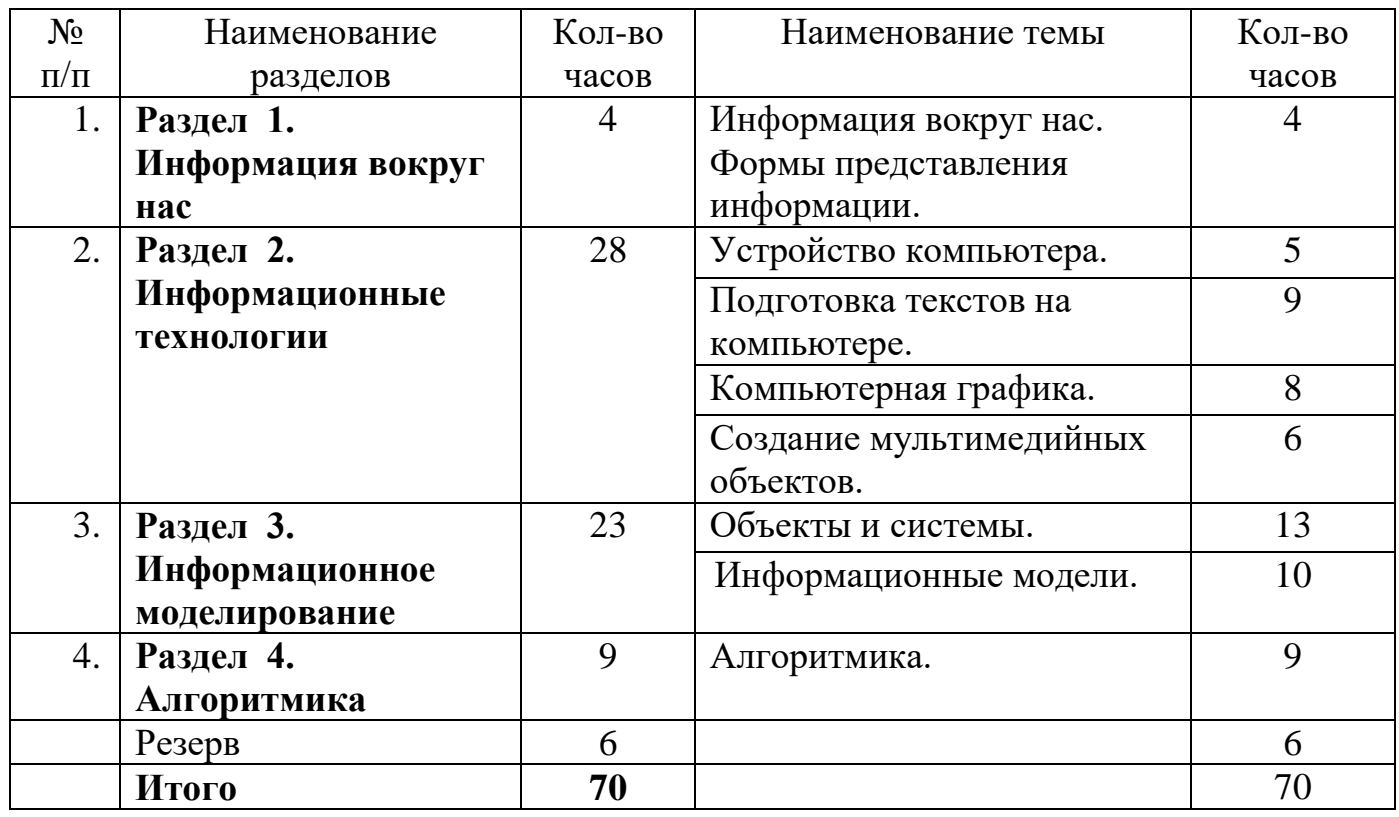

Муниципальное автономное общеобразовательное учреждение «Средняя общеобразовательная школа имени Артура Ивановича Михеля» Энгельсского муниципального района Саратовской области

> «СОГЛАСОВАНО» Заместитель директора «\_\_\_\_»\_\_\_\_\_\_\_\_\_\_\_\_\_\_2023 год  $\frac{1}{\sqrt{C_{\text{KYдарH}}}}$ ова Е.А./

# **КАЛЕНДАРНО-ТЕМАТИЧЕСКОЕ ПЛАНИРОВАНИЕ**

учебного предмета **«Информатика»** (уровень образования: основное общее) **5-6 классы** на 2023-2024 учебный год

> Учитель информатики: Терентьева Ирина Николаевна Квалификационная категория: первая

Энгельс, 2023

# **КАЛЕНДАРНО-ТЕМАТИЧЕСКОЕ ПЛАНИРОВАНИЕ**

**5 КЛАСС**

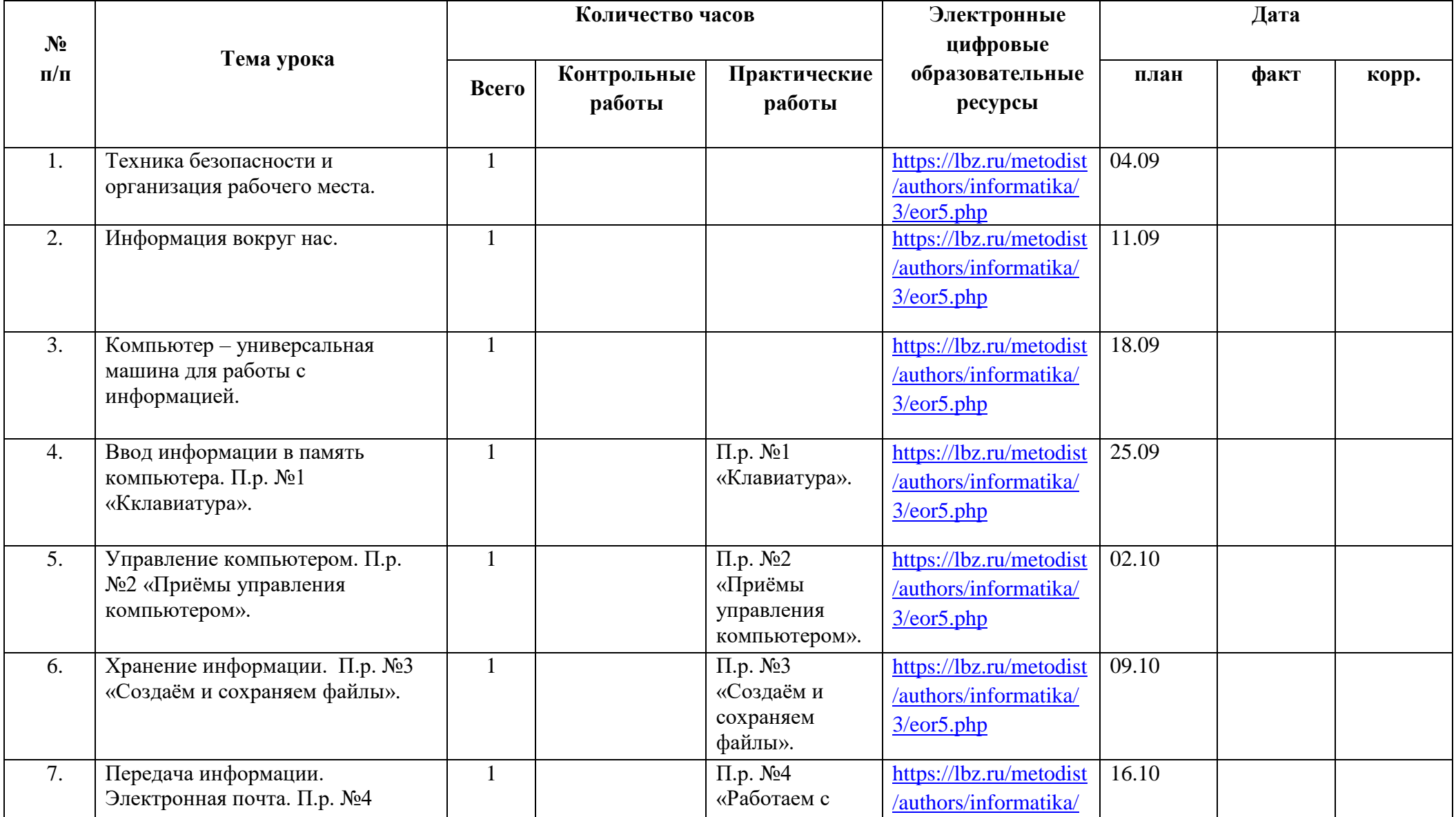

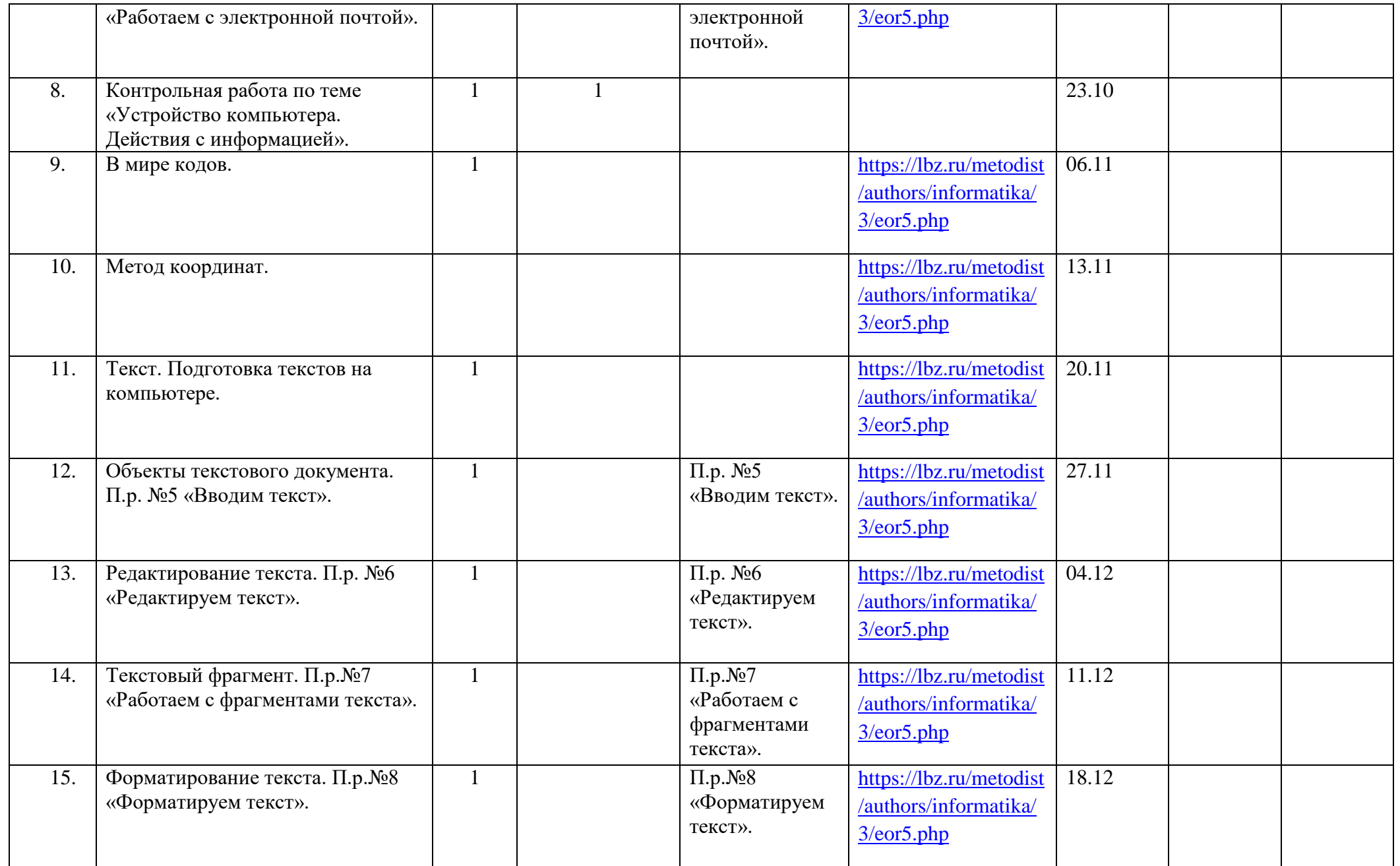

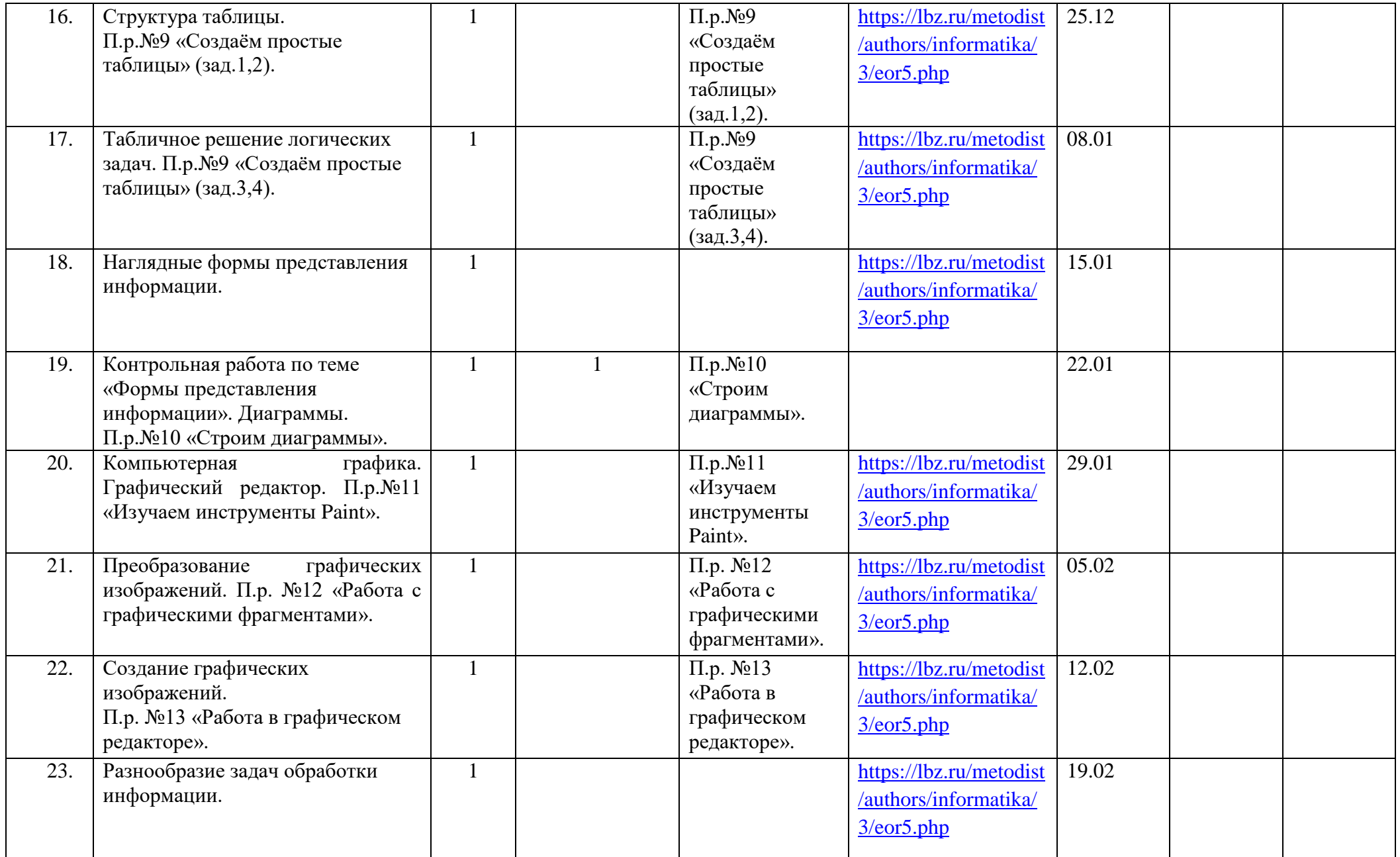

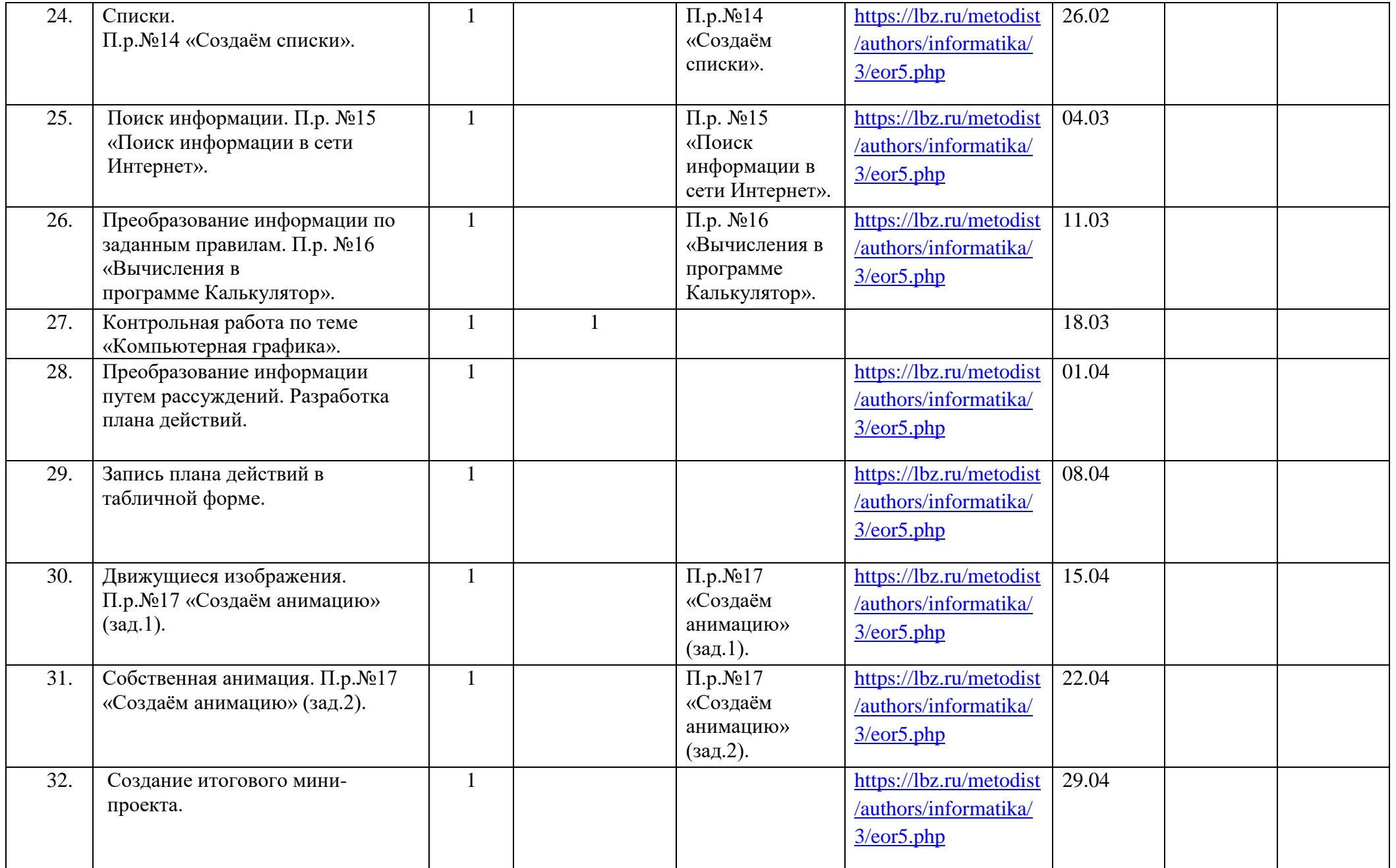

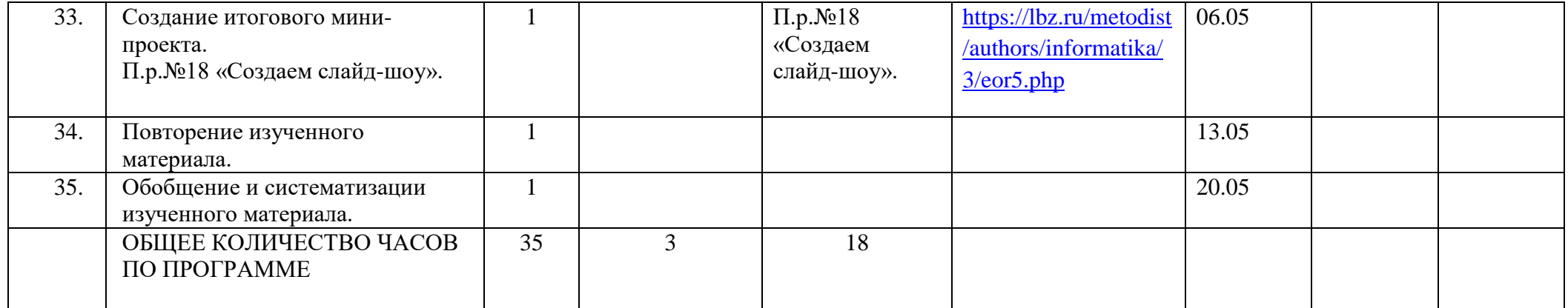

# **КАЛЕНДАРНО-ТЕМАТИЧЕСКОЕ ПЛАНИРОВАНИЕ 6 КЛАСС**

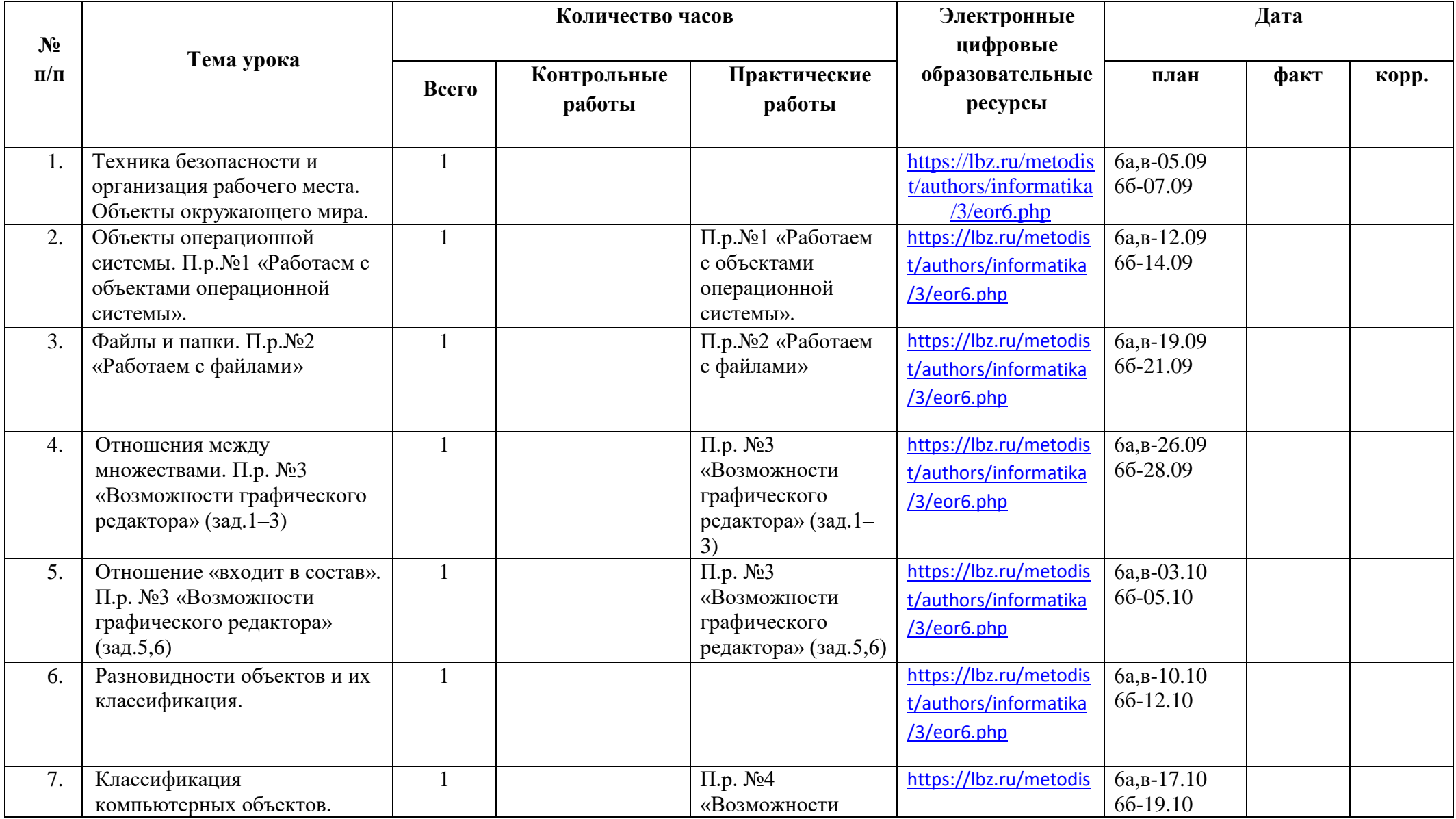

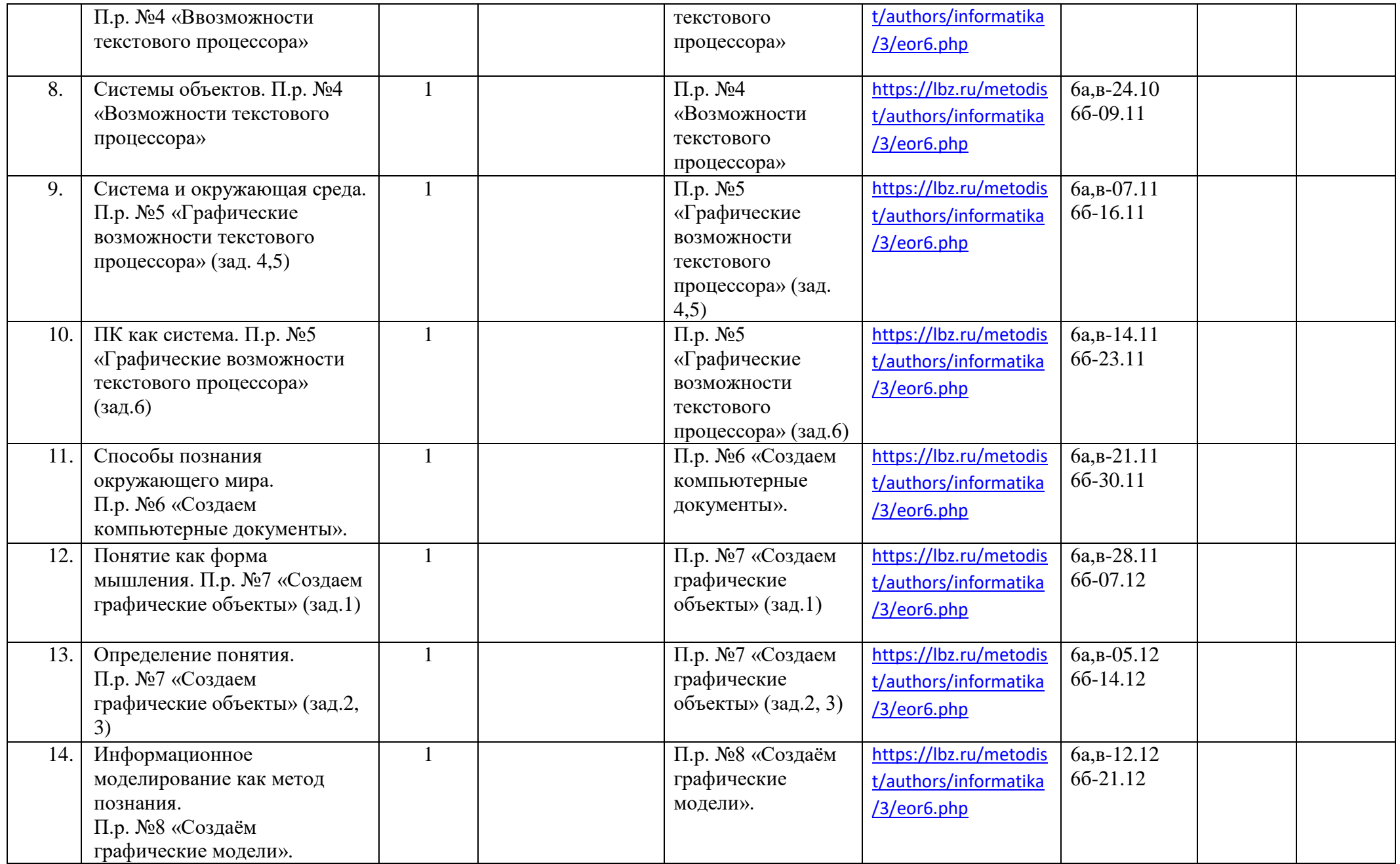

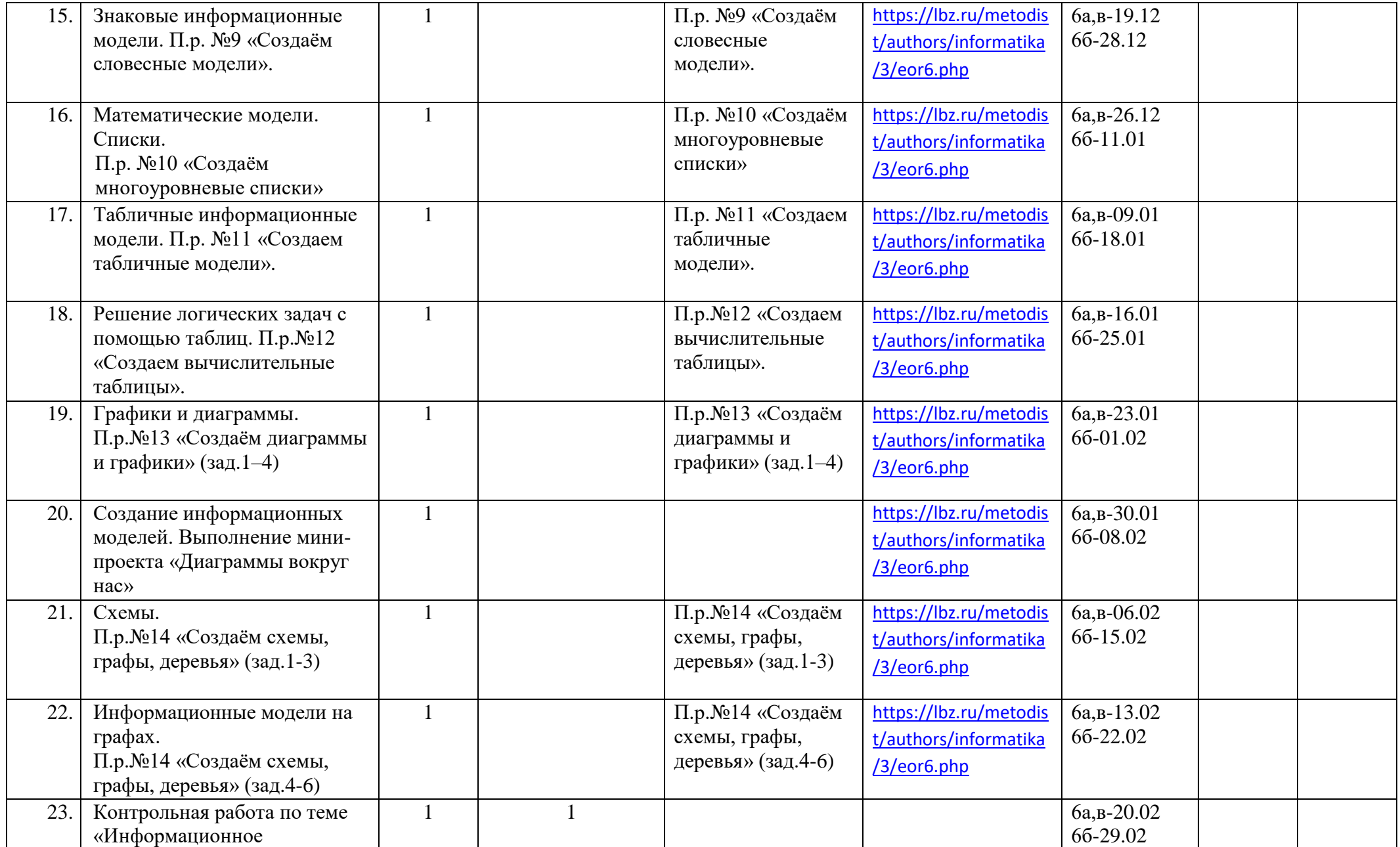

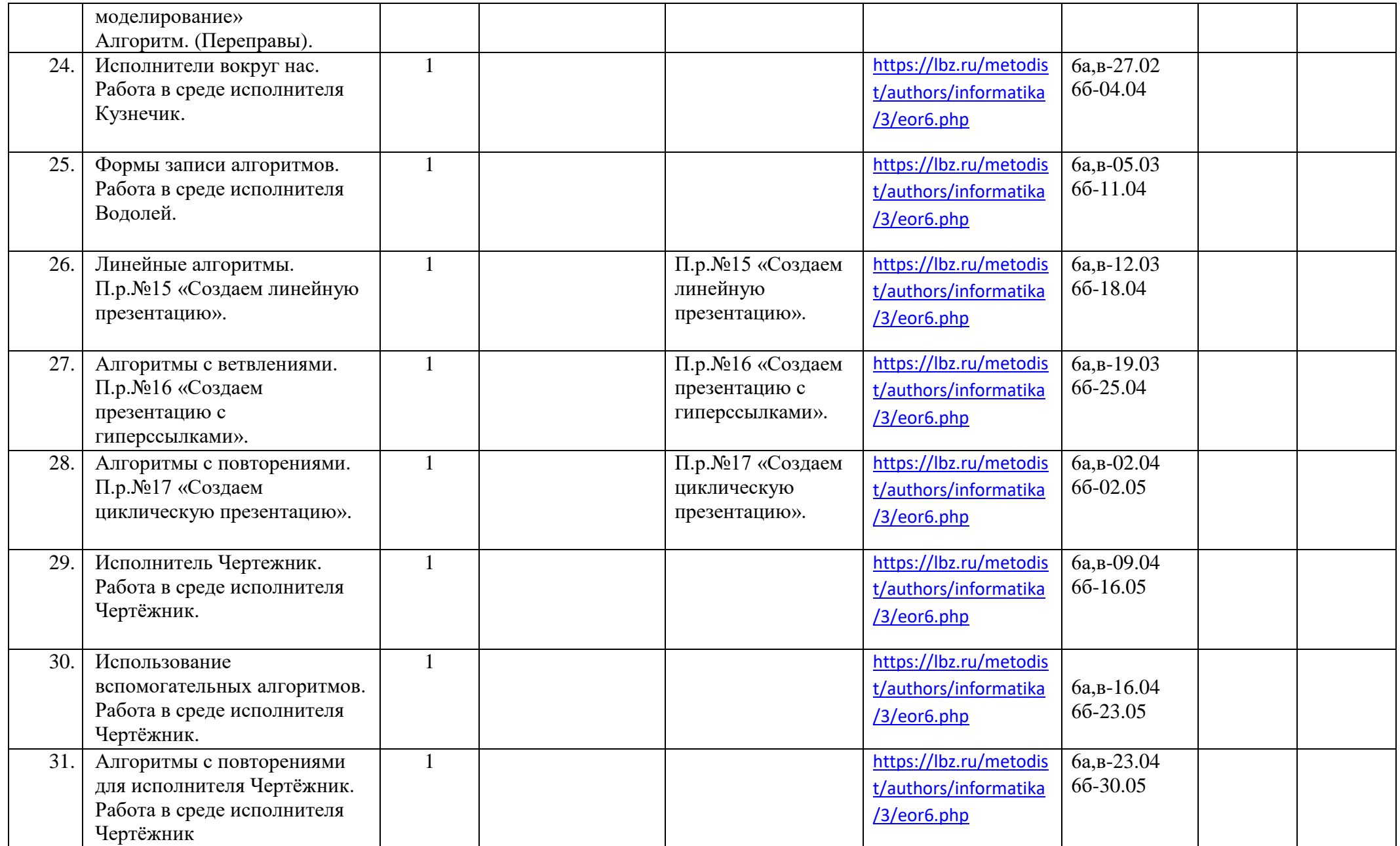

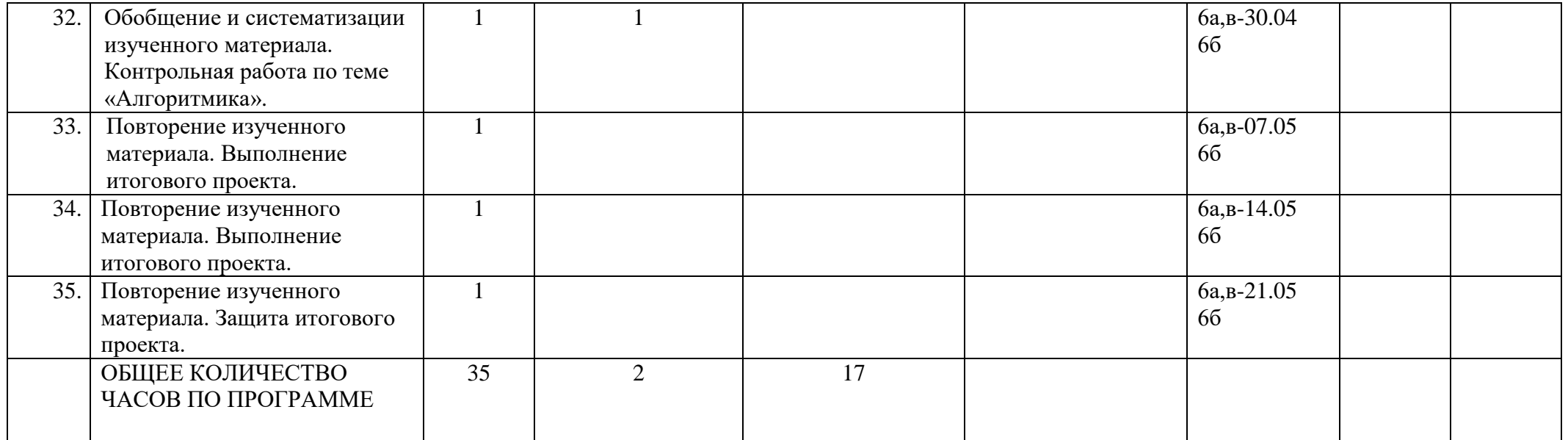